## **ІНФОРМАТИКА. 8 КЛАС**

## **Програми-архіватори. Операції над архівами**.

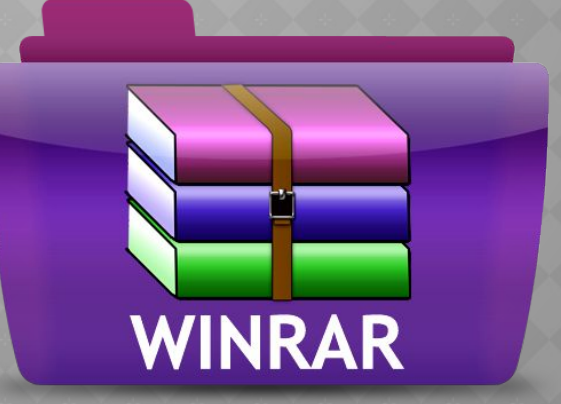

**ВИТИ В ЗА НОВОЮ** програмою

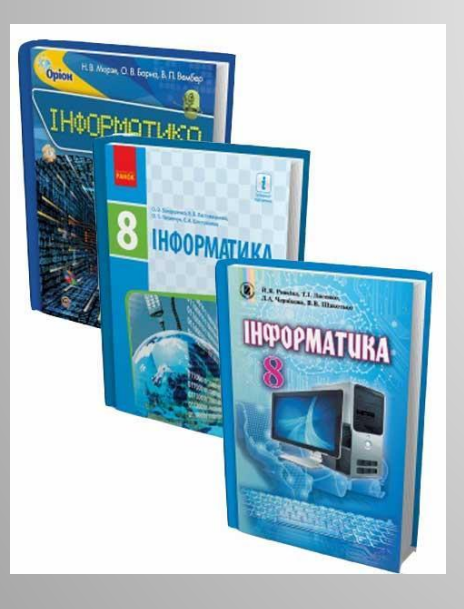

- •Вам товариш дав перезаписати 10 музичних CD-дисків аудіоформату по 20 пісень на кожному. А у вас є лише один CDдиск. Чи можете ви записати всі ці пісні на цей диск?;
	- •Ваш сканер зберігає зняті зображення у графічних файлах типу **BMP**. Ви відсканували певну кількість фото і вирішили надіслати їх Інтернетом своєму знайомому. Виявилося, що кожне фото займає досить багато байтів, і надсилати їх Інтернетом довго. Чи можна зробити так, щоб фото стали меншого розміру?;
	- •Ви підготували групу електронних документів, які слід надіслати електронною поштою викладачу на перевірку. Як це зробити найкраще і найшвидше?;

### ⦿ **стиснення**

процес, під час якого зменшується об'єм об'єкту

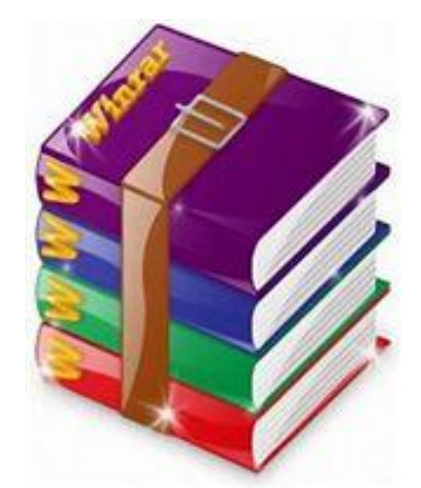

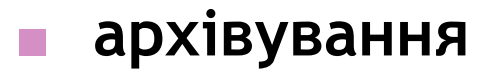

процес підготовки документу до зберігання в архіві

Інформація в комп'ютері зберігається у вигляді ... **кодів**

Закодована інформація зберігається у **файлах** 

Файли зберігаються на дисках

Задача стиснення даних виникла із наступних міркувань:

- Диски мають обмежену ємність.
- Чим компактніший код файлу, тим менше файл займає місця на диску.
- Чим менший розмір файлу, тим швидше він переміщується з диску на диск. Особливо це актуально для переміщення даних мережею.

**Стиснення даних** – це процес утворення із існуючого файлу нового файлу ідентичного або достатньо близького за змістом початковому.

> Іншими словами: **стиснення даних** – це результат перекодування інформації більш компактним кодом.

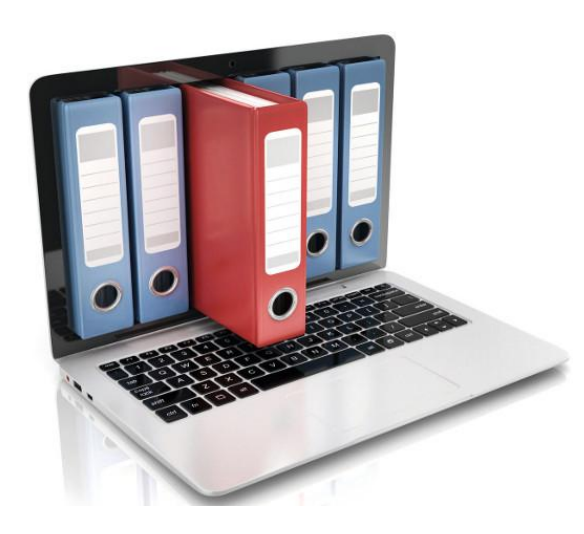

Після стиснення даних утворюється файл нового типу.

**Архівування даних** – це процес підготовки даних до їх зберігання в архіві. Архівування даних іноді ще називають запакуванням.

В інформатиці результатом цього процесу є файл, який містить коди даних із групи файлів у перекодованому, як правило, стисненому вигляді. Такий файл називається **архівним файлом** або **архівом**.

Архівування дає можливість об'єднувати інформацію за змістом та зменшувати об'єм її коду.

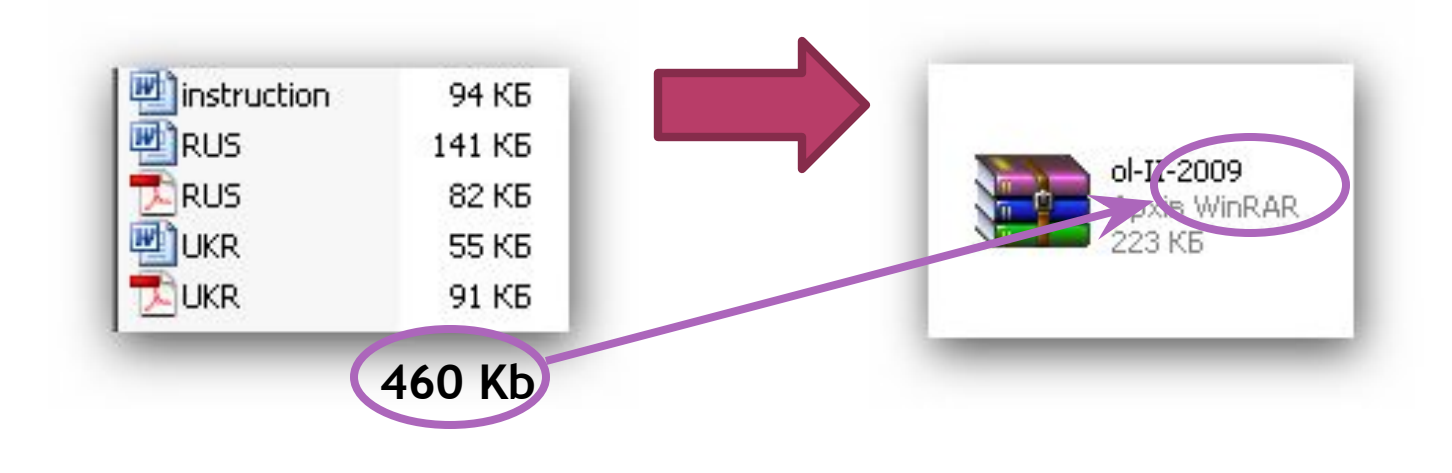

### Для створення архівних файлів використовують спеціальні програми, які називають **архіваторами**.

Основними діями архіватора є:

- 1. створення архівного файлу із групи вибраних файлів (архівування або запакування)
- 2. відновлення файлів з архівного файлу на диск (розархівування або розпакування)

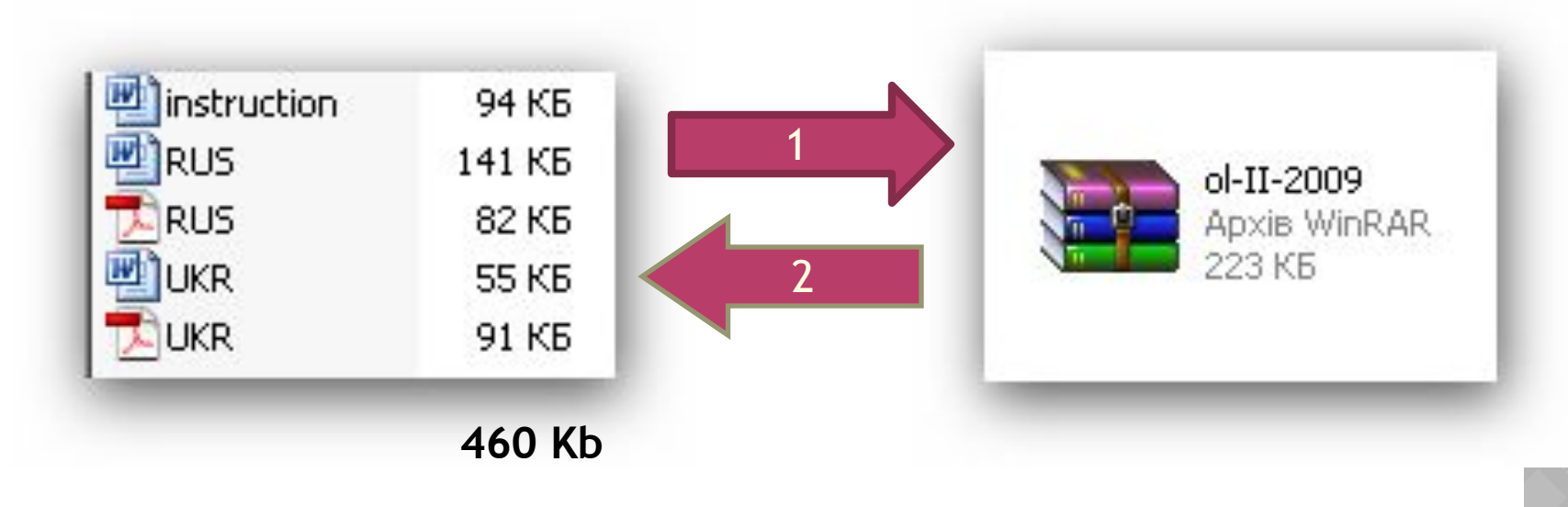

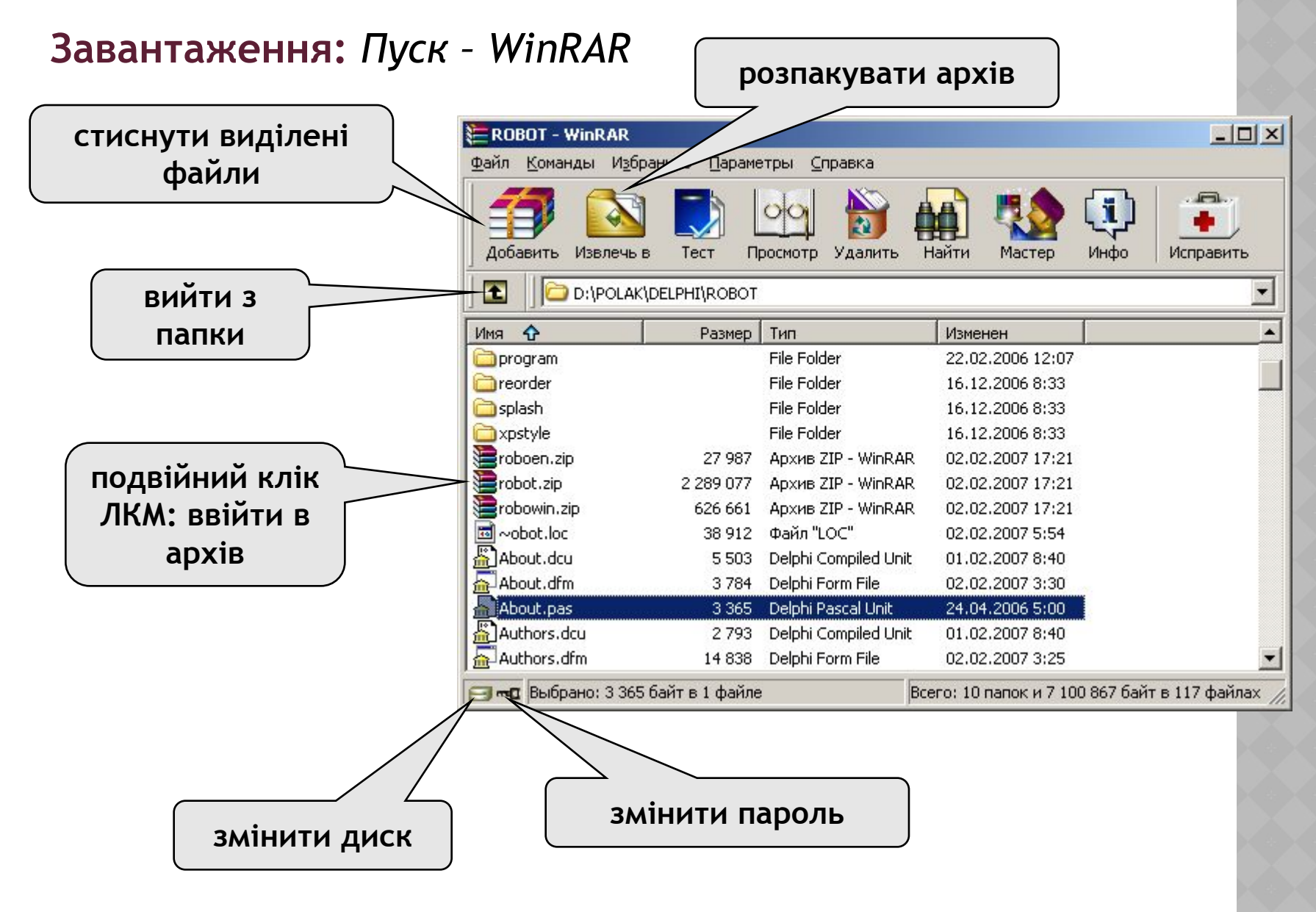

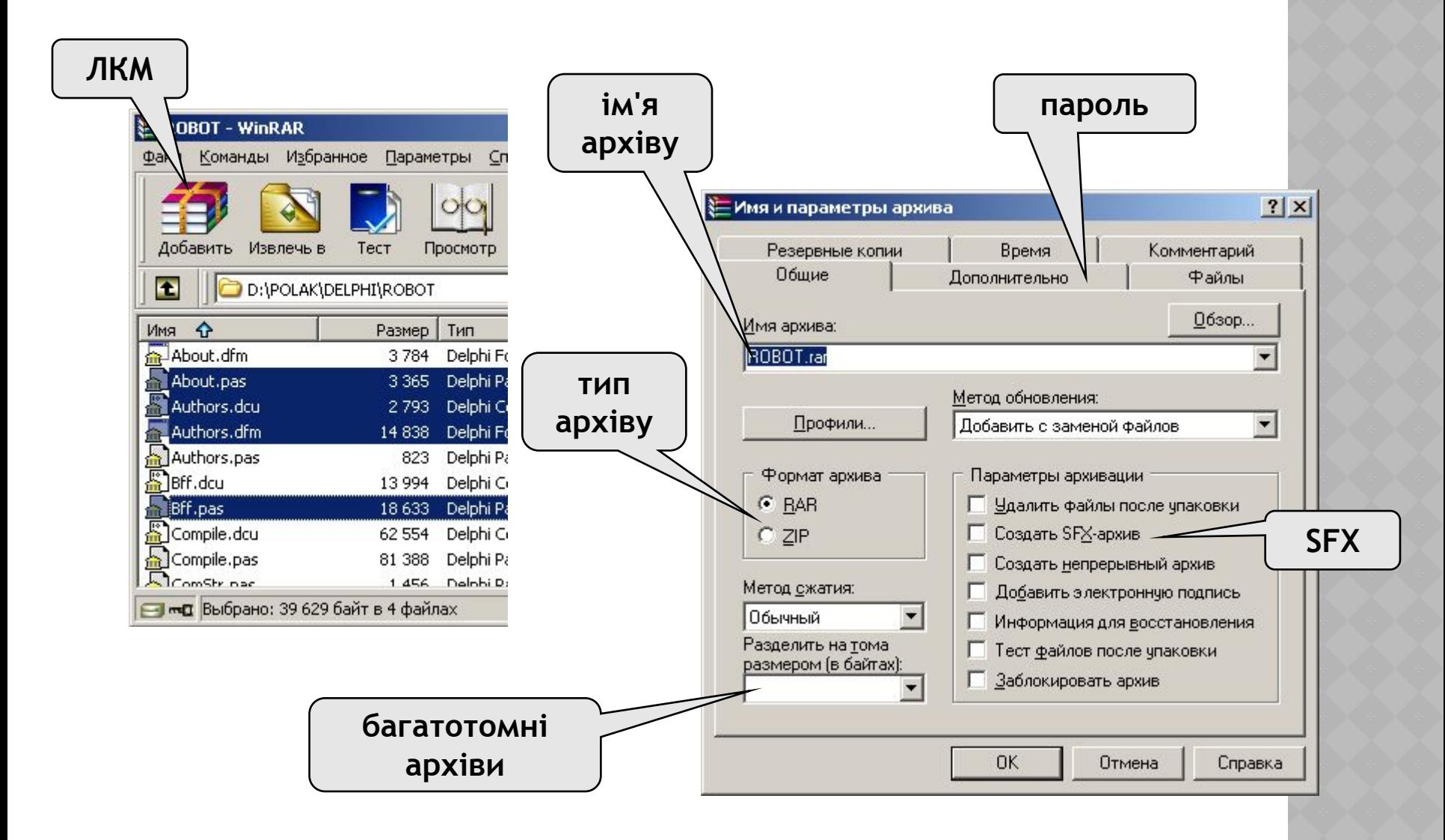

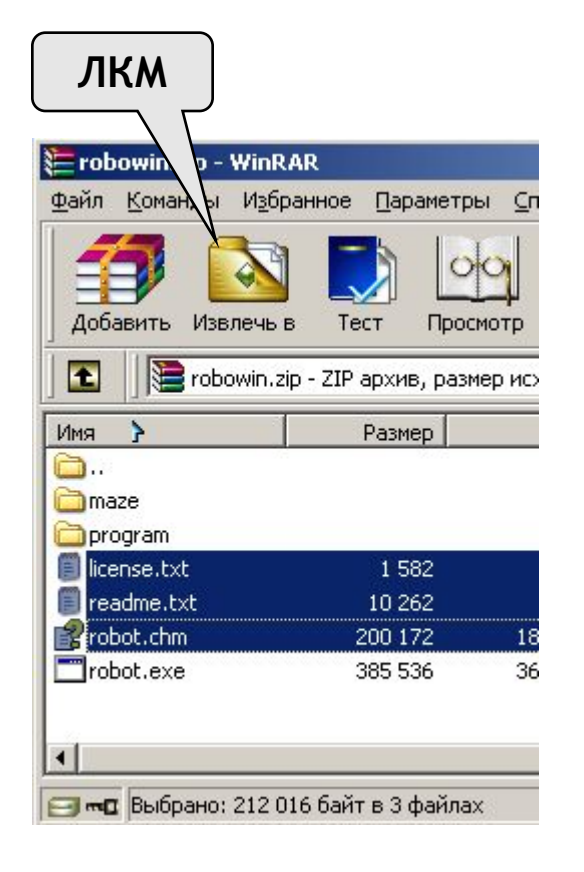

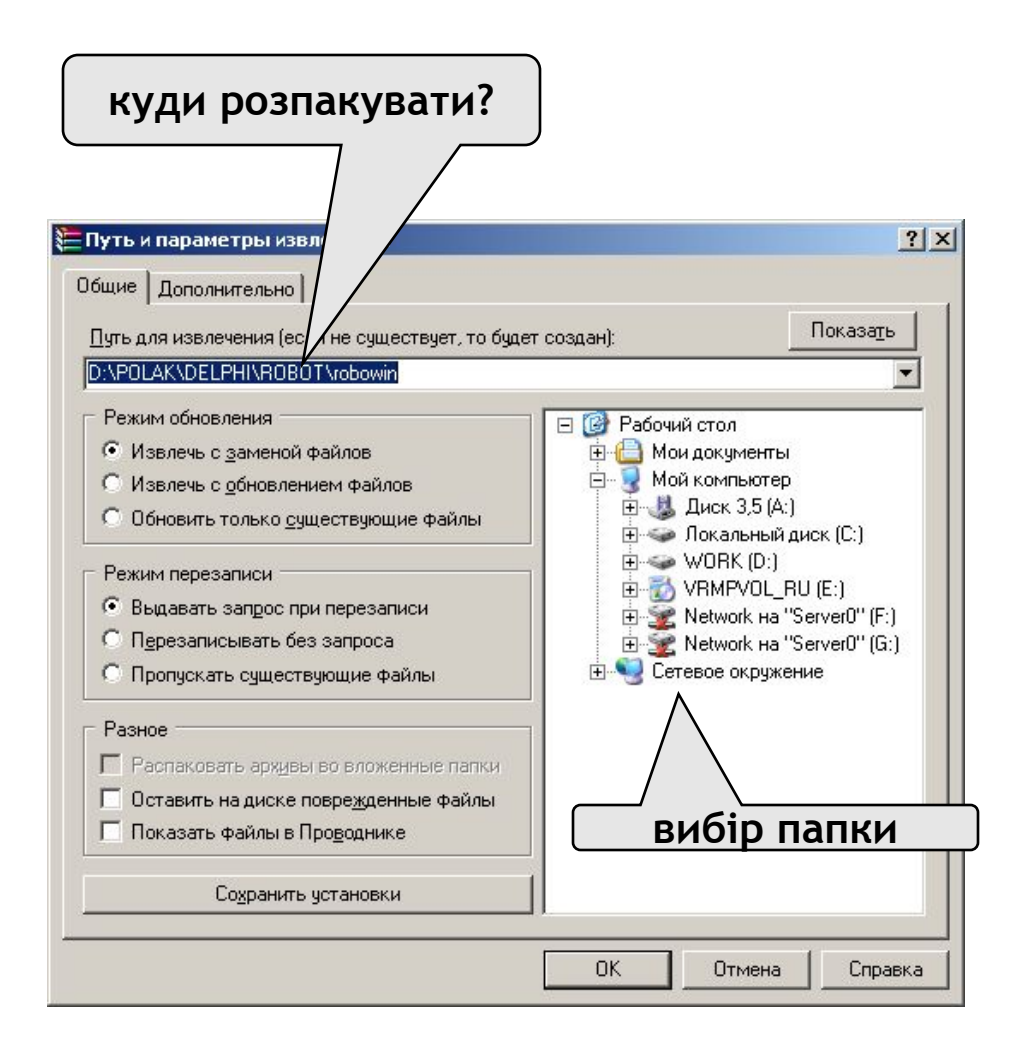

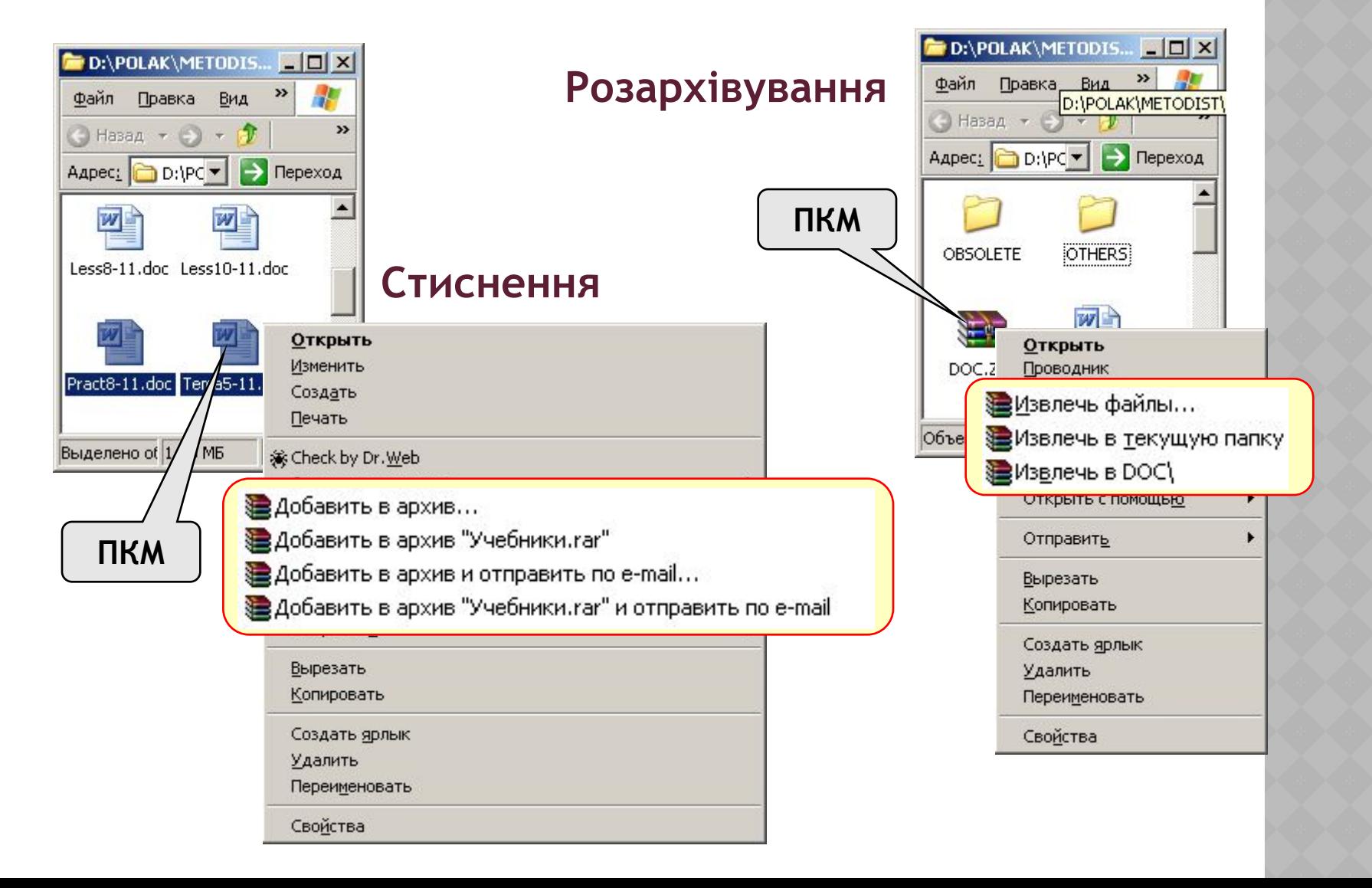

### **SFX-архів (англ.** *SelF eXtracting - саморозпаковующийся***)** – це файл з розширенням **\*.exe**, який містить стиснені дані і програму розпакування (близько 15 Кб).

- 1) для розпакування не потрібен архіватор
	- 2) може розпаковувати некваліфікований користувач
- 1) збільшення розміру файлу
- **Багатотомний архів**  це архів, розбитий на декілька частин. 2) небезпека зараження вірусами

### **Мета:**

- ❑ перенесення через дискети
- ❑ зручність скачування через Інтернет

### **WinRAR:**

….

- ❑ **abc.rar, abc.r00, abc.r01,** ….
- ❑ багатотомний SFX-архів: **abc.exe, abc.r00, abc.r01,**

Якщо планується розпакування архіву на комп'ютері, в якому не встановлена програма-архіватор, то створюють саморозпаковувані архіви, встановивши прапорець "**Создать SFX-архив**".

Саморозпаковуваний архів матиме серед своїх кодів коди програми розпакування і його ім'я матиме розширення виконуваного файлу **EXE**.

Він також матиме характерний значок.

Щоб розпакувати такий архів, достатньо відкрити його подвійним клацанням миші.

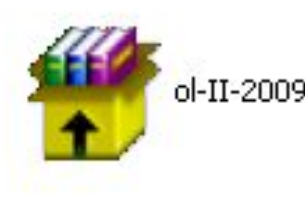

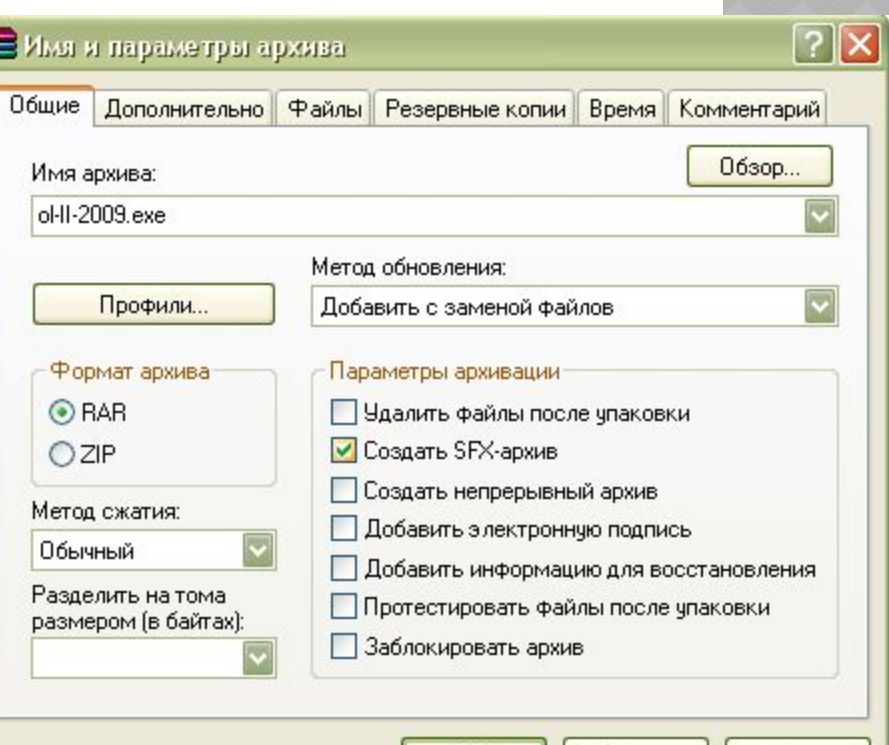

0K.

Отмена

Справка

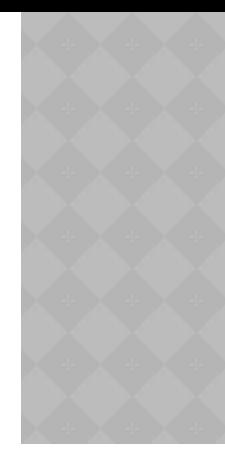

Друга вкладка вікна запакування містить засіб встановлення паролю доступу до даних архіву. Якщо встановити пароль, то подивитися зміст файлів архіву без введення паролю буде неможливо.

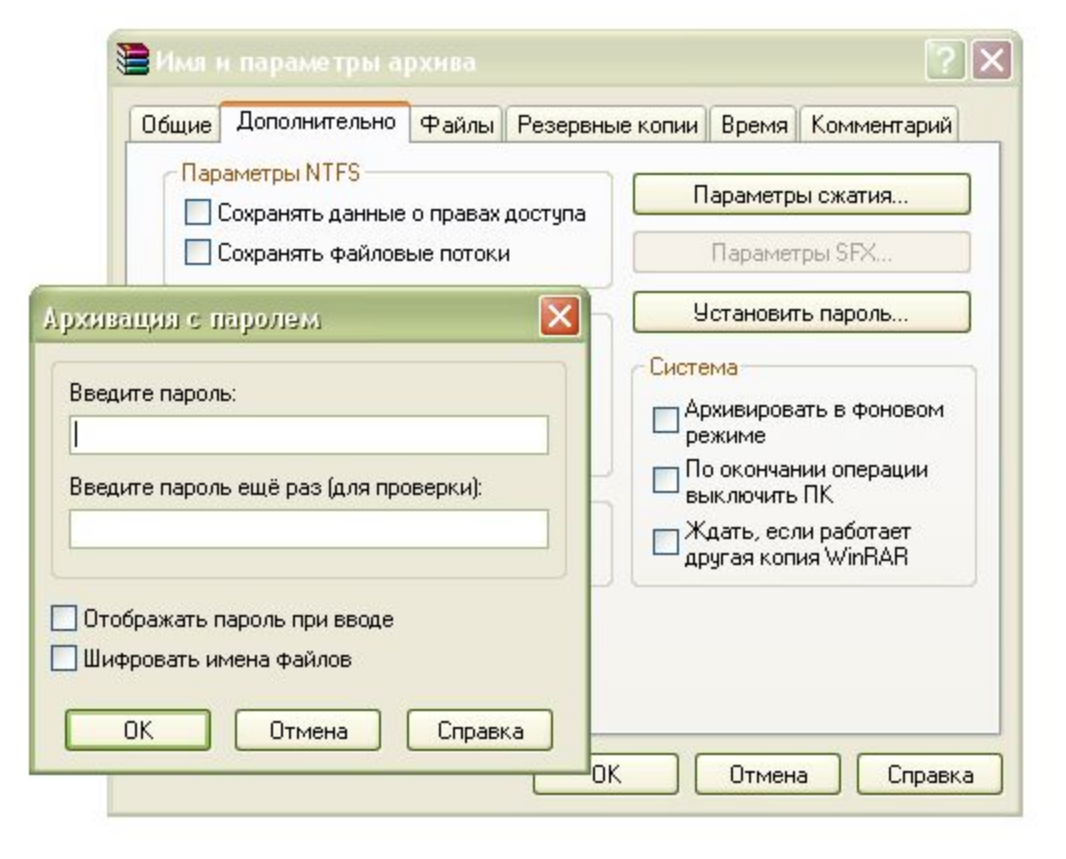

Якщо у вас виникають потреби в обмеженні розмірів файлів (наприклад, на сайті UCoz ви можете розміщати файли розміром не більше 15 Мегабайтів), то WinRar надає можливість створити багатотомний архів – архів, що складається із окремих взаємоповязаних архівних файлів заданого розміру. Для цього існує інструмент "**Разделить на тома размером (в байтах):**"

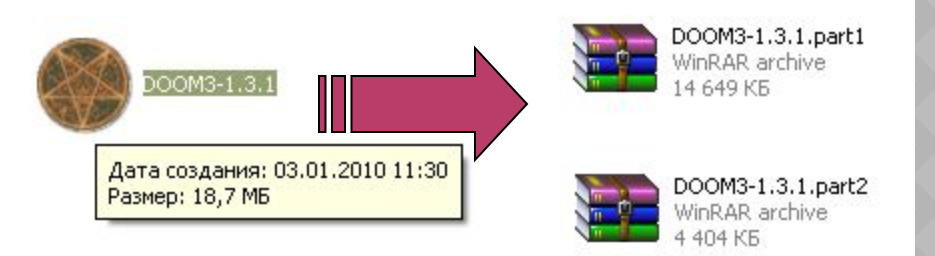

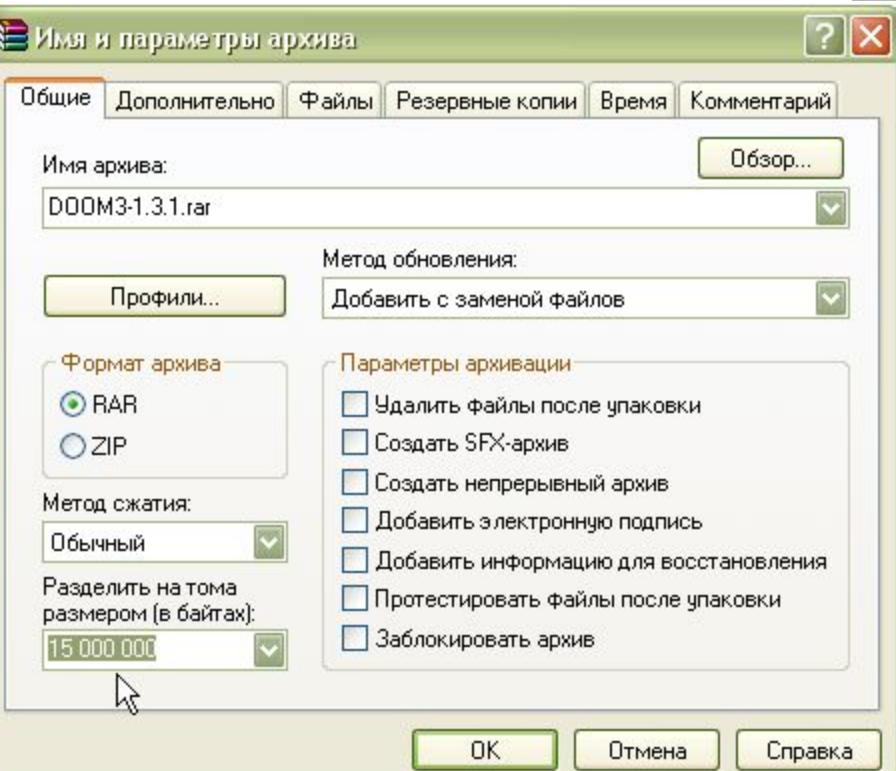

- **◎ З метою економії місця на дисках та часу** переміщення мережею застосовують методи стиснення інформації.
- ⦿ Для зручного компактного зберігання та надсилання групи файлів мережею використовують програмиархіватори, які перекодовують виділені файли в архівний файл. З даними архівного файлу можна працювати лише після їх розпакування.

### *Зауваження:*

*Прийоми створення архівних файлів та відновлення з них даних будуть розглянуті на практичній роботі.*

- cтворення нового архіву;
- •додавання файлів у архів;
- видобування файлів з архіву;
- оновлення файлів в архіві;
- створення архівів, що самовидобуваються (self-extract archive);
- cтворення багатотомного архіву;
- захист архіву паролем від несанкціонованого доступу

# **Дякую за увагу**

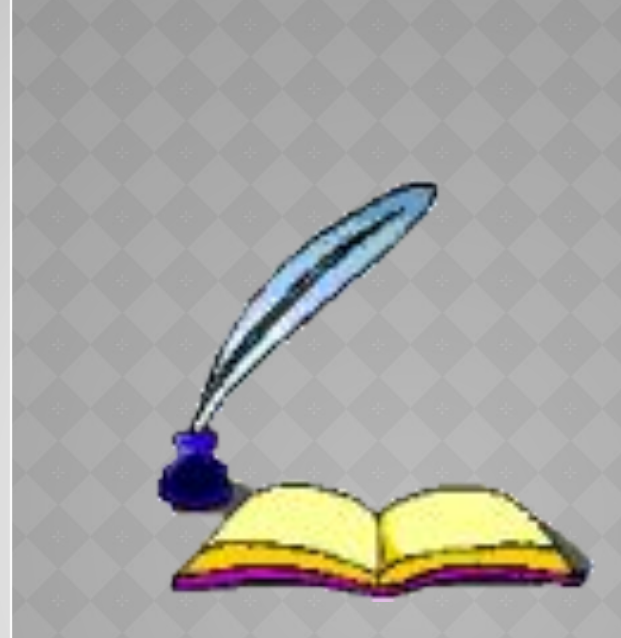